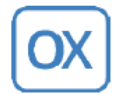

**\_\_\_\_\_\_\_\_\_\_\_\_\_\_\_\_\_\_\_\_\_\_\_\_\_\_\_\_\_\_\_\_\_\_\_\_\_\_\_\_\_\_\_\_\_\_\_\_\_\_\_\_\_\_\_\_\_\_\_\_\_\_\_\_\_\_\_\_\_\_\_\_\_\_\_\_\_\_\_**

## **Export de données**

Au terme de la prestation de services relatifs au traitement de ces données, les sous-traitants s'engagent à renvoyer toutes les données à caractère personnel au responsable de traitement, ou au sous-traitant désigné par le responsable de traitement.

Les données qui ont été versées à un dossier patient informatisé (DPI) pour un séjour sous la responsabilité d'une clinique du client restent conservées par cette clinique en vertu des obligations de conservation instaurées par le code de la Santé.

OpenXtrem offre à titre gracieux la première exportation de données pour un praticien donné, les exportations ultérieures seront systématiquement facturées.

Ce ballot de données est la propriété du ou des praticiens et leur permet d'importer leurs données dans d'éventuels autres logiciels. Il comporte, entre autres, l'intégralité des consultations du praticien ainsi que des documents associés.

## **1. Production et livraison**

Le praticien devra fournir une date d'export au service Reprise de Données d'OpenXtrem [\(tamm.rdd@openxtrem.com\)](mailto:tamm.rdd@openxtrem.com). Les données récupérées et exportées concerneront l'intégralité des données en base, jusqu'à cette date. Si le praticien rentre de nouvelles données (nouveau patient, nouvelle consultation, etc.) après cette date, celles-ci ne seront pas récupérées dans cet export.

Le praticien devra s'assurer préalablement (au moins 3 semaines avant la résiliation effective) auprès du prestataire du délai de mise en œuvre de ces opérations, aux fins de ne pas perturber la poursuite de son activité.

La durée de la procédure est variable, car directement proportionnelle à la quantité d'information produite et stockée, et peut ainsi s'étendre sur plusieurs jours.

La procédure d'exportation est directement exécutée sur le serveur de production du logiciel médical, lequel va transitoirement stocker le ballot de données. Celui-ci sera alors transféré vers l'ordinateur professionnel des techniciens responsables de la reprise des données, qui décideront du support :

- numérique : nous avons à notre disposition un serveur de dépôt et de récupération de données cryptées, appelé Lufi. Ce dernier nous permet de déposer une archive des données exportées, que le praticien peut ensuite récupérer via un lien que le service Reprise de Données lui enverra. Pour s'assurer que les données soient totalement sécurisées, l'archive sera protégée par mot de passe, qui sera transmis au praticien par SMS.
- physique : si les données sont trop volumineuses, le support physique sera préféré, afin de permettre la récupération totale des données, notamment pour les praticiens ne bénéficiant pas d'une connexion d'une qualité suffisante pour récupérer des données d'un poids conséquent. Un disque dur sera demandé au praticien, qui l'enverra par courrier recommandé avec accusé de réception. Notre équipe de reprise de données stockera alors les données sur ce disque dur, et se chargera de le chiffrer afin d'assurer que les données restent confidentielles et inaccessibles pour tout intervenant n'ayant pas le mot de passe. Ce dernier sera transmis au praticien, ou au responsable, via SMS. Le disque dur sera ensuite renvoyé par courrier recommandé avec accusé de réception vers le praticien.

**\_\_\_\_\_\_\_\_\_\_\_\_\_\_\_\_\_\_\_\_\_\_\_\_\_\_\_\_\_\_\_\_\_\_\_\_\_\_\_\_\_\_\_\_\_\_\_\_\_\_\_\_\_\_\_\_\_\_\_\_\_\_\_\_\_\_\_\_\_\_\_\_\_\_\_\_\_\_\_**

**\_\_\_\_\_\_\_\_\_\_\_\_\_\_\_\_\_\_\_\_\_\_\_\_\_\_\_\_\_\_\_\_\_\_\_\_\_\_\_\_\_\_\_\_\_\_\_\_\_\_\_\_\_\_\_\_\_\_\_\_\_\_\_\_\_\_\_\_\_\_\_\_\_\_\_\_\_\_\_**

## **2. Contenu**

L'export est au format XML, l'encodage du document est UTF-8.

On retrouve dans le dossier d'export :

- Un dossier par patient contenant l'identifiant du patient
- Sous ce dossier un fichier **export.xml** contenant toutes les informations (détaillées cidessous) du patient. On trouve une balise racine par objet exporté et des sous-balises pour chaque champ. Les références (par exemple médecin traitant du patient) sont sous forme de références dans les attributs de la balise racine de l'objet.
- Sous le dossier racine on trouve également un sous dossier par type d'objet sur lequel le patient a des documents (séjour, intervention, consultation…). Dans ces dossiers on trouve les différents documents du patient.

Les données exportées sont :

- les informations patient
- les consultations médicales (dont les rendez-vous)
- les correspondants médicaux & patients
- les antécédents
- les dossiers médicaux
- les dossiers d'anesthésie (le cas échéant, associés aux interventions)
- les constantes médicales
- les séjours
- les dossiers de soins
- les interventions
- les grossesses
- les actes (CCAM et NGAP)
- les factures et règlements
- les FSE (identifiants FSE, lot et fichier)
- les formulaires et modèles de documents
- les diverses notes
- les fichiers et documents
	- o Les pièces-jointes sont des fichiers au format arbitraire, référencés par les tables cidessus, et concernant les entités suivantes :
		- documents produits dans mediboard (compte-rendu, courriers, etc) au format **HTML**
		- fichiers tiers téléversés aux dossiers (numérisations, photos, etc) de tout format
		- ordonnances de prescriptions produites en consultations, au format PDF

**\_\_\_\_\_\_\_\_\_\_\_\_\_\_\_\_\_\_\_\_\_\_\_\_\_\_\_\_\_\_\_\_\_\_\_\_\_\_\_\_\_\_\_\_\_\_\_\_\_\_\_\_\_\_\_\_\_\_\_\_\_\_\_\_\_\_\_\_\_\_\_\_\_\_\_\_\_\_\_**